## 列分页设置

设置当前多维分析是否以列分页的样式显示,以及每页显示的列数。包含三个选项:是、否和使用系统默认值。

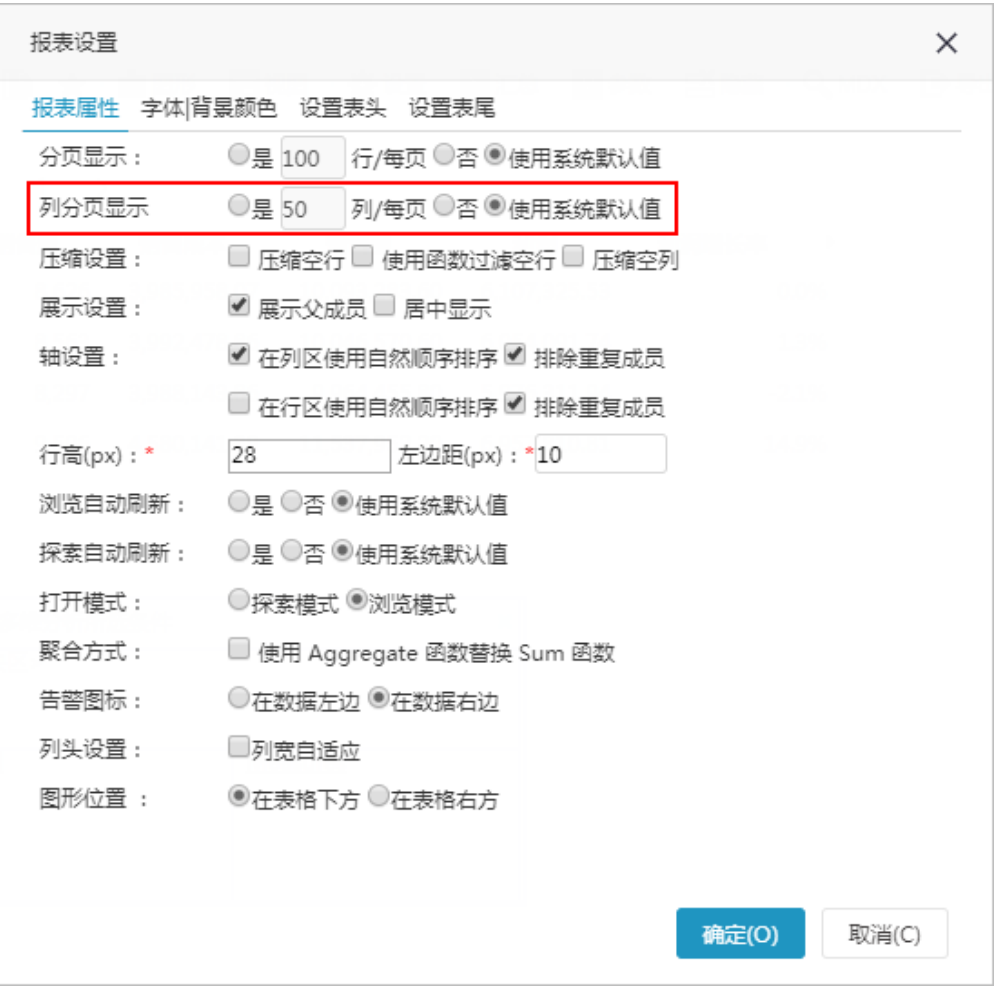

## 列分页前的效果:

每页 100 行 < 1 >

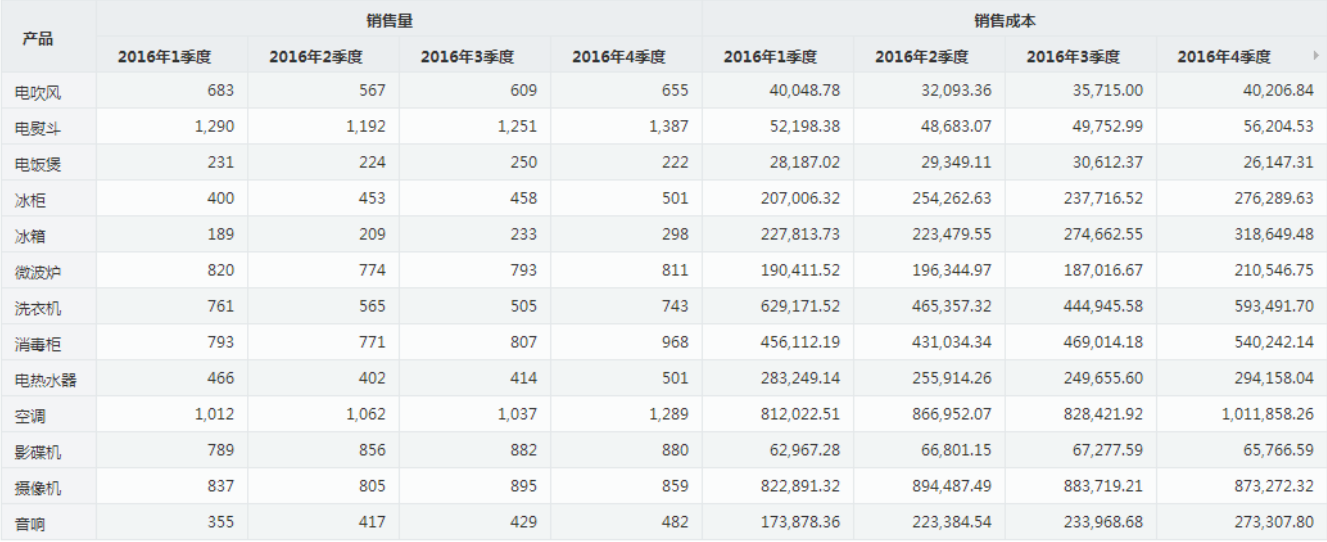

## 每页 100 行 〈 [ 1 ] 〉

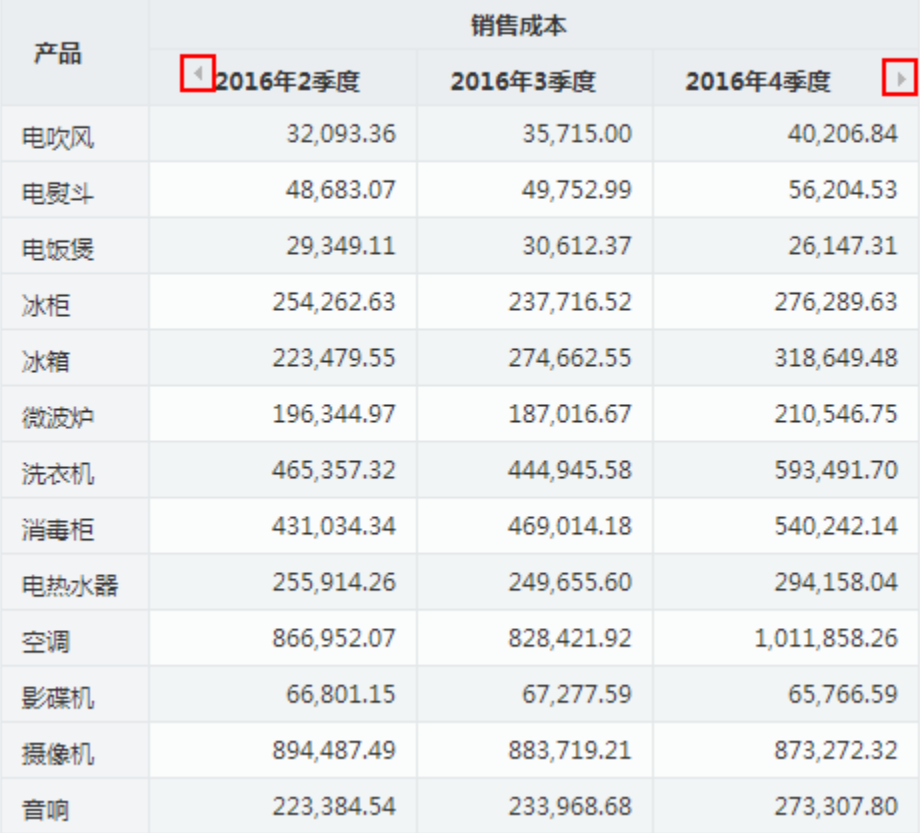

使用系统默认值:此为系统默认选项,只使用 [系统选项-多维分析](https://history.wiki.smartbi.com.cn/pages/viewpage.action?pageId=44500218) 列分页相关设置。

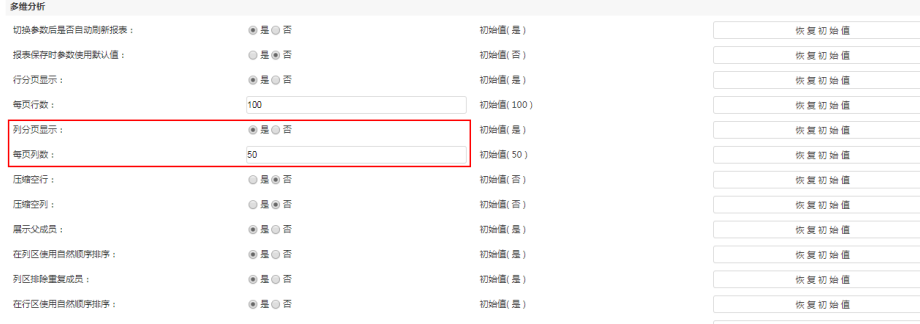

保存(S) 关闭(C)

● 是:表示使用列分页显示,属于局部设置,只对当前多维分析生效,执行优先级大于系统选项设置。选择 是 后,则可以进行每页列数设置。<br>│

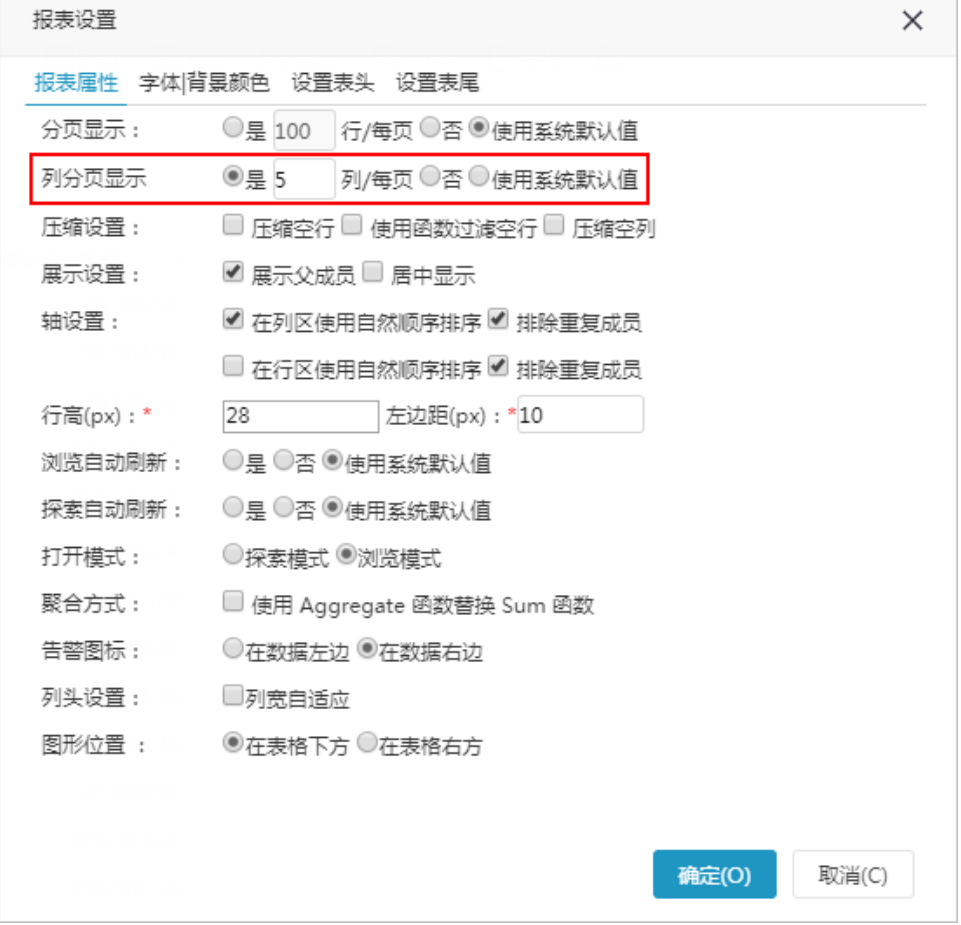

否:表示使用不使用列分页显示,只对当前多维分析生效。选择后则不收系统选项影响。